### **TUGAS AKHIR**

# **IMPLEMENTASI SISTEM INFORMASI GEOGRAFIS** *HOMESTAY* **DI KECAMATAN BALIGE MENGGUNAKAN METODE** *PROTOTYPING*

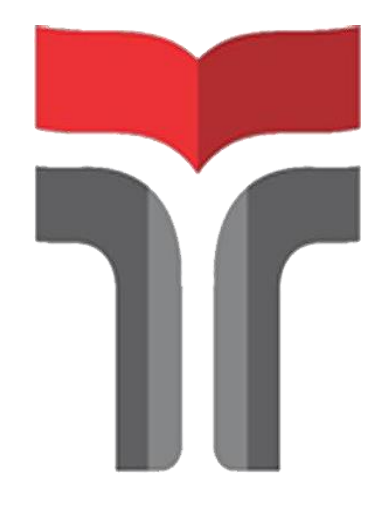

**HERTINA SINURAT 18103045**

**PROGRAM STUDI S1 SISTEM INFORMASI FAKULTAS INFORMATIKA INSTITUT TEKNOLOGI TELKOM PURWOKERTO 2022**

### **TUGAS AKHIR**

## **IMPLEMENTASI SISTEM INFORMASI GEOGRAFIS**  *HOMESTAY* **DI KECAMATAN BALIGE MENGGUNAKAN METODE** *PROTOTYPING*

# *IMPLEMENTATION GEOGRAPHIC INFORMATION SYSTEM IN BALIGE DISTRICTS USING PROTOTYPING METHOD*

Disusun Sebagai Salah Satu Syarat untuk Memperoleh Gelar Sarjana Komputer

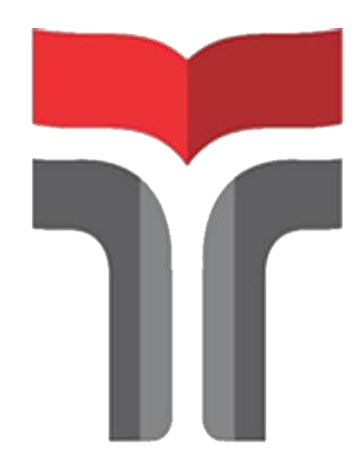

**HERTINA SINURAT 18103045**

### **PROGRAM STUDI S1 SISTEM INFORMASI FAKULTAS INFORMATIKA INSTITUT TEKNOLOGI TELKOM PURWOKERTO 2022**

#### **LEMBAR PERSETUJUAN PEMBIMBING**

#### **IMPLEMENTASI SISTEM INFORMASI GEOGRAFIS HOMESTAY DI KECAMATAN BALIGE** MENGGUNAKAN METODE PROTOTYPING

## **IMPLEMENTATION GEOGRAPHIC INFORMATION SYSTEM IN BALIGE DISTRICTS USING PROTOTYPING METHOD**

Dipersiapkan dan Disusun Oleh

HERTINA SINURAT 18103045

**Fakultas Informatika Institut Teknologi Telkom Purwokerto** Pada Tanggal: 11 November 2022

Pembimbing Utama

Sxilia Thya Safitri, S.T., M.T. NIDN. 0631078701

#### **LEMBAR PENGESAHAN**

## **IMPLEMENTASI SISTEM INFORMASI** GEOGRAFIS HOMESTAY DI KECAMATAN BALIGE MENGGUNAKAN METODE PROTOTYPING

## **IMPLEMENTATION GEOGRAPHIC INFORMATION SYSTEM IN BALIGE DISTRICTS USING PROTOTYPING METHOD**

Dipersiapkan dan Disusun Oleh **HERTINA SINURAT** 18103045 Telah Diujikan dan Dipertahankan dalam Sidang Ujian Tugas Akhir Pada Hari, Selasa Tanggal 22 November Penguji II Penguji III Penguji I Yudha Saintika, M. Yoka gung Prabowo Fathoni, S.Kom., M.Kom S.Kom., M.Kom  $S.T., M.T.I$ NIDN 0601099002 NIDN 0621128902 NIDN 0231108502 Pembimbing Utama

Ded

rlin

Sisilia Phya Safitri, S.T., M.T.

NIDN. 0631078701

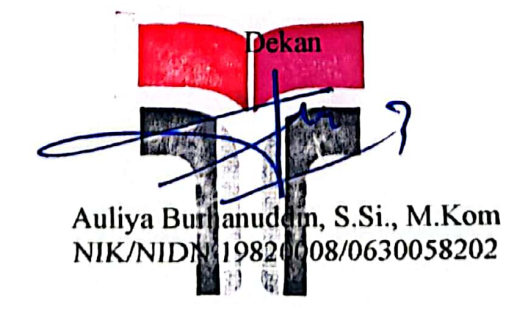

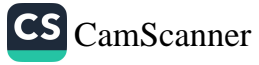

# HALAMAN PERNYATAAN KEASLIAN TUGAS AKHIR

Yang bertandatangan di bawah ini,

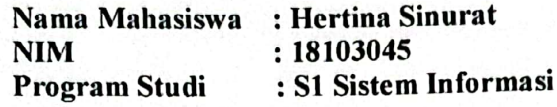

Menyatakan bahwa Tugas Akhir dengan judul berikut:

### IMPLEMENTASI SISTEM INFORMASI GEOGRAFIS HOMESTAY DI KECAMATAN BALIGE MENGGUNAKAN **METODE PROTOTYPING**

: Sisilia Thya Safitri, S.T., M.T. **Dosen Pembimbing** 

- 1. Karya tulis ini adalah benar-benar ASLI dan BELUM PERNAH diajukan untuk mendapatkan gelar akademik, baik di Institut Teknologi Telkom Purwokerto maupun di Perguruan Tinggi lainnya.
- 2. Karya tulis ini merupakan gagasan, rumusan, dan penelitian saya sendiri, tanpa bantuan pihak lain kecuali arahan dari Tim Dosen Pembimbing.
- 3. Dalam karya tulis ini tidak terdapat karya atau pendapat orang lain, kecuali secara tertulis dengan jelas dicantumkan sebagai acuan dalam naskah dengan disebutkan nama pengarang dan disebutkan dalam Daftar Pustaka pada karya tulis ini.
- 4. Perangkat lunak yang digunakan dalam penelitian ini sepenuhnya menjadi tanggung jawab saya, bukan tanggung jawab Institut Teknologi Telkom Purwokerto.
- 5. Pernyataan ini saya buat dengan sesungguhnya, apabila dikemudian hari terdapat penyimpangan dan ketidakbenaran dalam pernyataan ini, maka saya bersedia menerima sanksi akademik dengan pencabutan gelar yang sudah diperoleh serta sanksi lainnya sesuai dengan norma yang berlaku di Perguruan Tinggi.

Purwokerto, 11 November 2022 Yang Menyatakan,

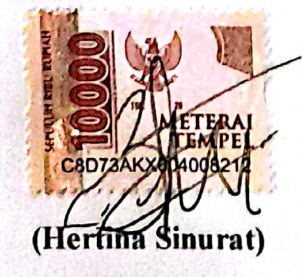

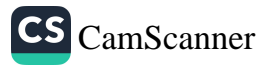

#### **KATA PENGANTAR**

Puji dan syukur kehadirat Tuhan Yang Maha Esa atas karunia-Nya dan atas segala limpahan rahmat-Nya, sehingga dapat diselesaikan laporan proposal penelitian ini dengan baik. Penulis dalam kesempatan ini mengucapkan terima kasih kepada:

- 1. Bapak Dr. Arfianto Fahmi, S.T., M.T., IPM., selaku Rektor Institut Teknologi Telkom Purwokerto.
- 2. Bapak Auliya Burhanuddin, S.Si., M.Kom, selaku Dekan Fakultas In*form*atika Institut Teknologi Telkom Purwokerto.
- 3. Ibu Dwi Mustika Kusumawardani, S.Kom.,M.Kom, selaku Ketua Prodi Studi Sistem In*form*asi Fakultas In*form*atika Institut Teknologi Telkom Purwokerto.
- 4. Ibu Sisilia Thya Safitri, S.T., M.T selaku Dosen Pembimbing pertama yang telah memberikan bimbingan dan pengarahan pada saat penyusunan proposal skripsi.
- 5. Bapak Darmansah,S.Kom.,M.Kom selaku Dosen Pembimbing kedua yang telah memberikan bimbingan dan pengarahan pada saat penyusunan proposal skripsi.
- 6. Orang tua, Teman Seperjuangan Program Studi S1 Sistem Informasiserta semua pihak yang tidak dapat disebutkan satu persatu.

Dalam penyusunan laporan penelitian proposal penelitian ini, penulis menyadari masih banyak kekurangan. Untuk itu, diperlukan saran dan kritik dari pembaca untuk kesempurnaan laporan penelitian. Penulis berharap semoga laporan ini dapat bermanfaat dan menambah wawasan bagi pembaca.

Purwokerto, 14 Juni 2022

Hertina Sinurat

## **DAFTAR ISI**

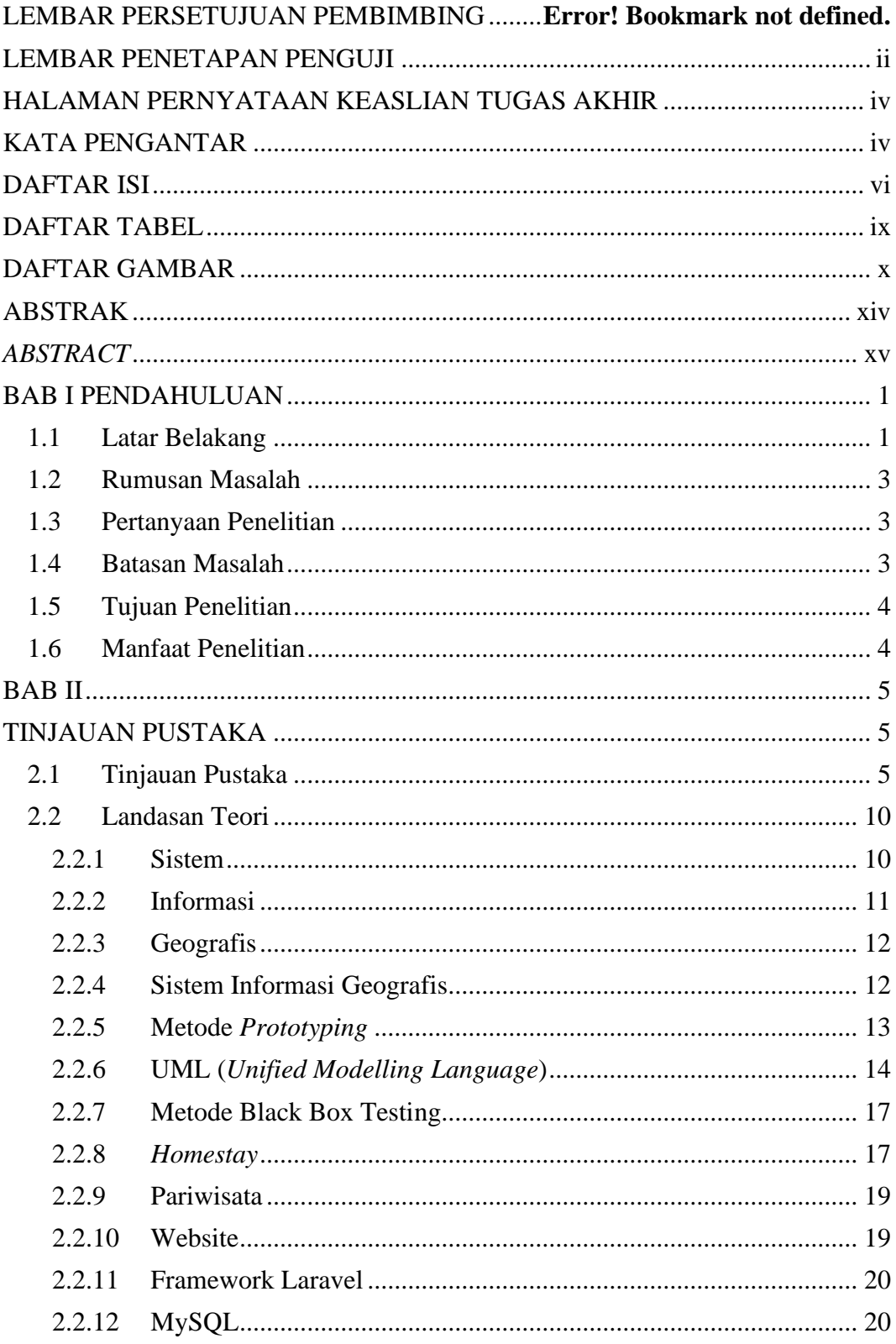

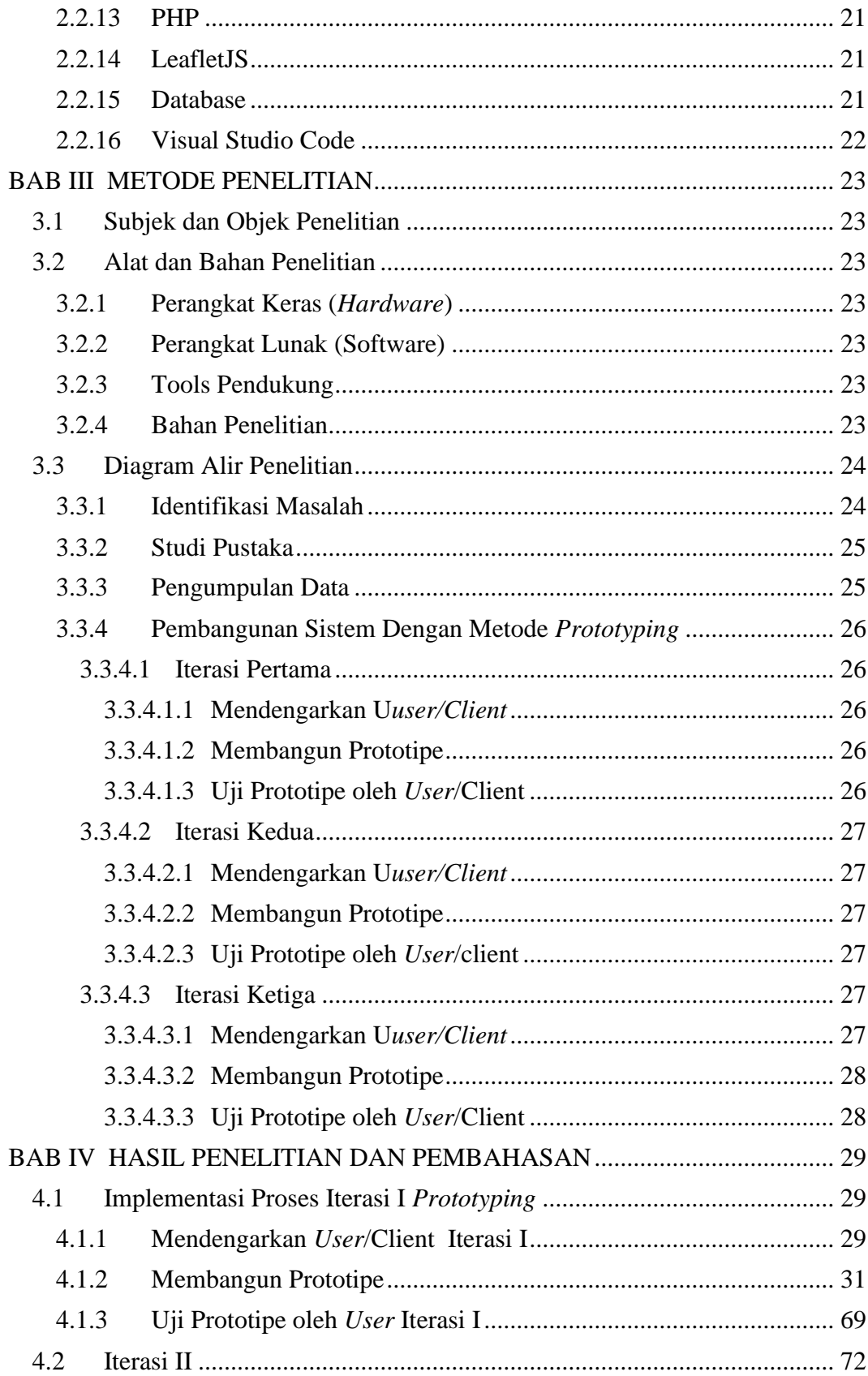

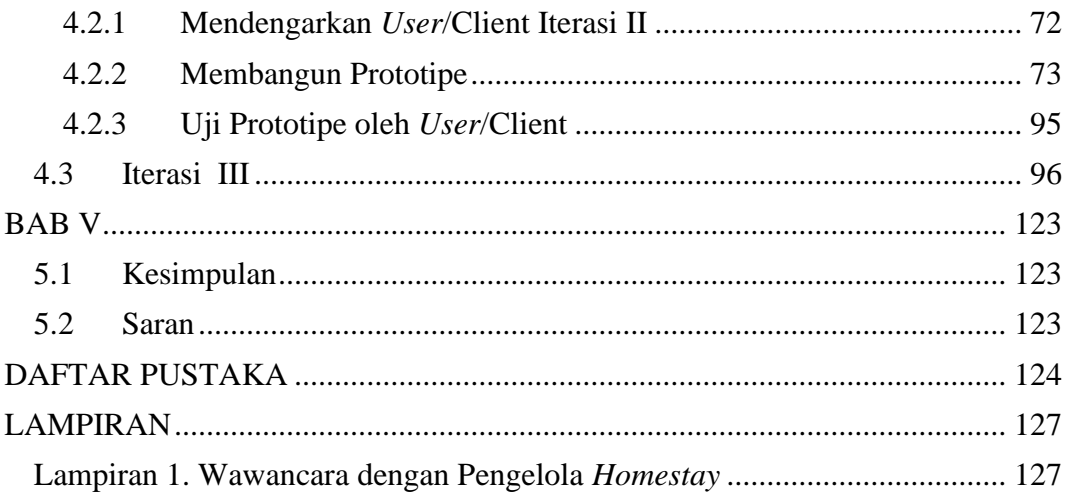

## **DAFTAR TABEL**

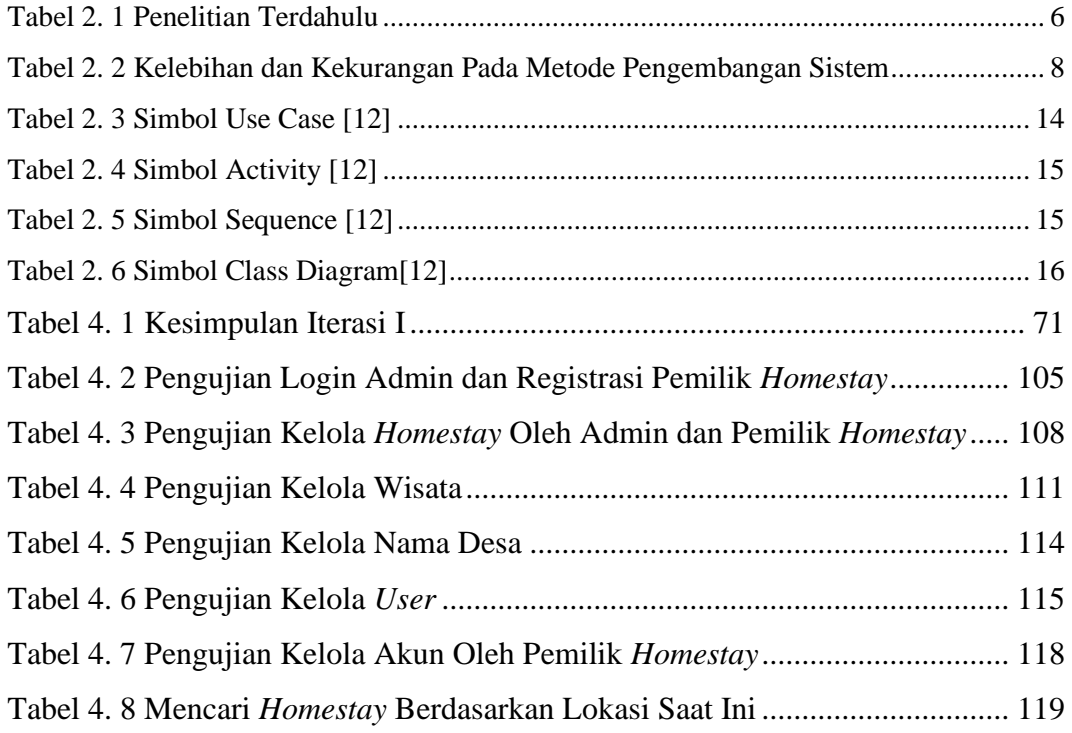

## **DAFTAR GAMBAR**

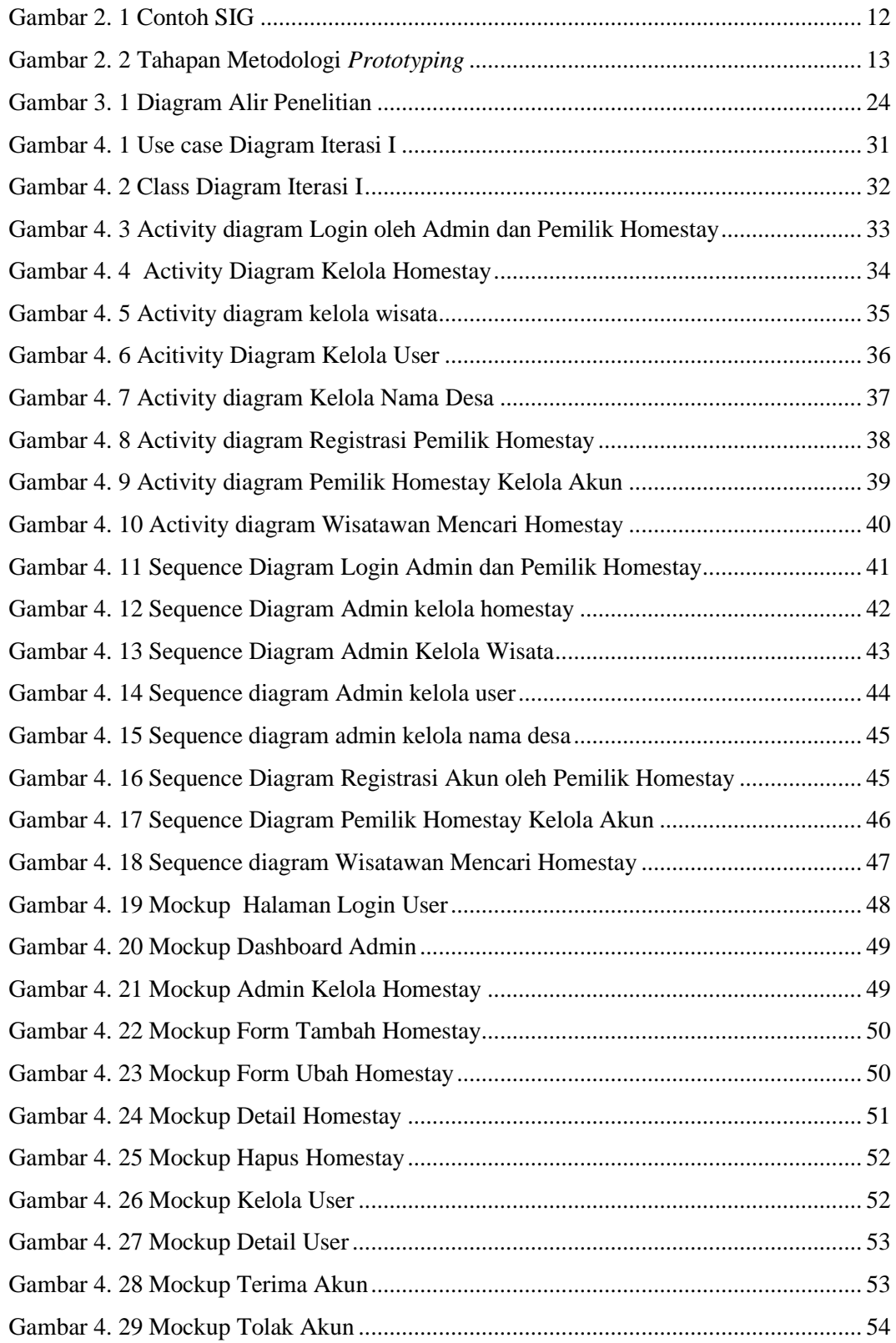

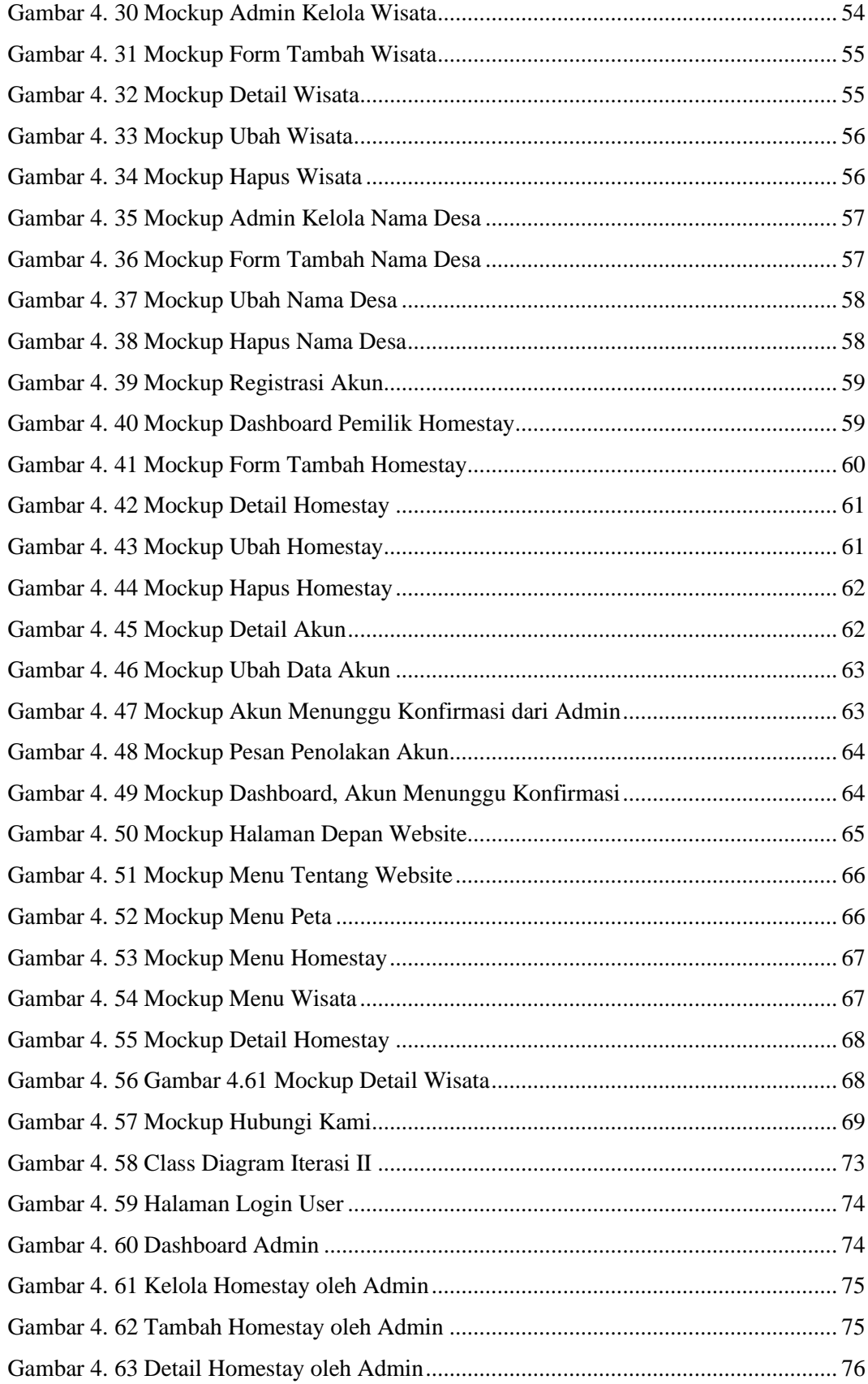

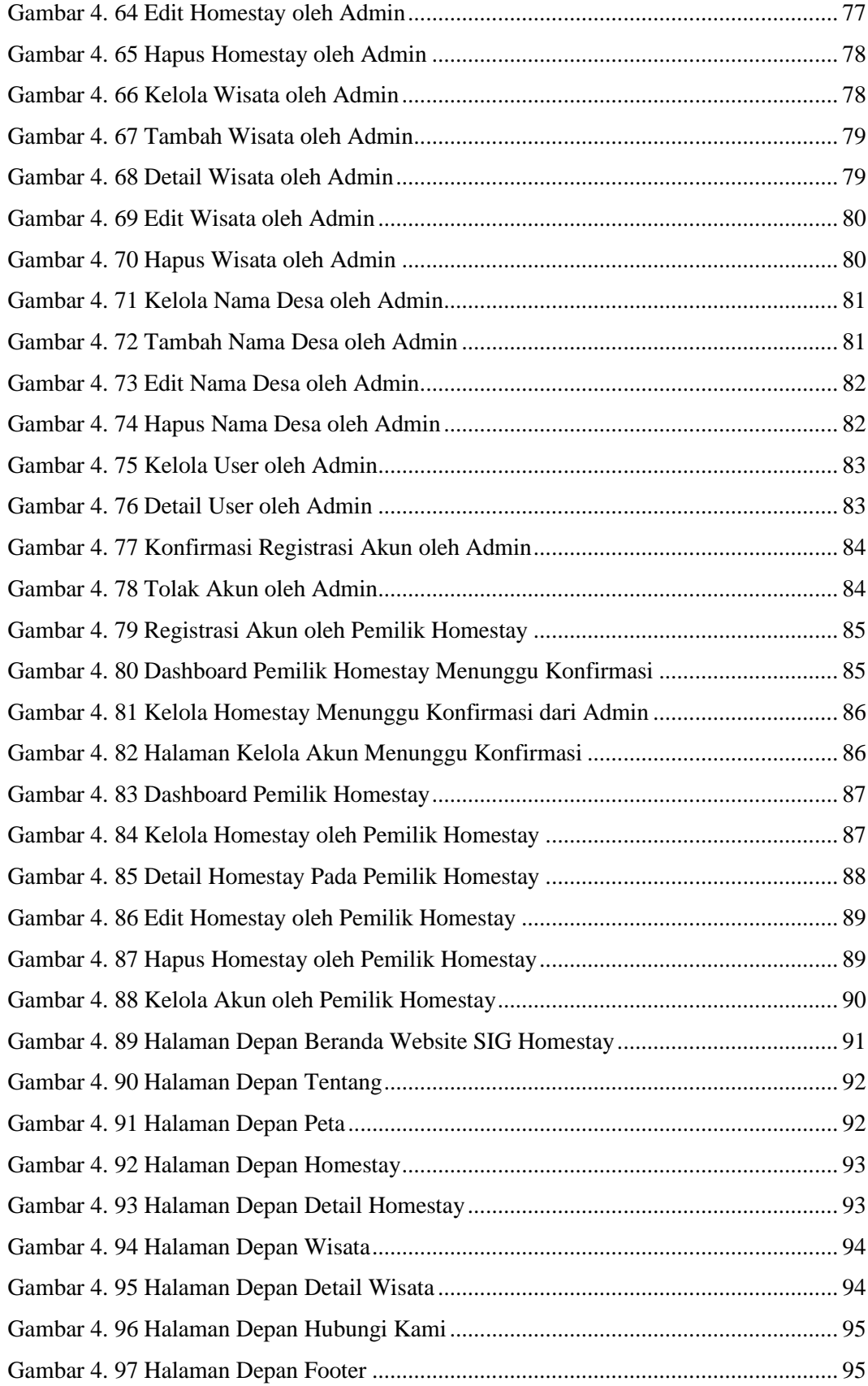

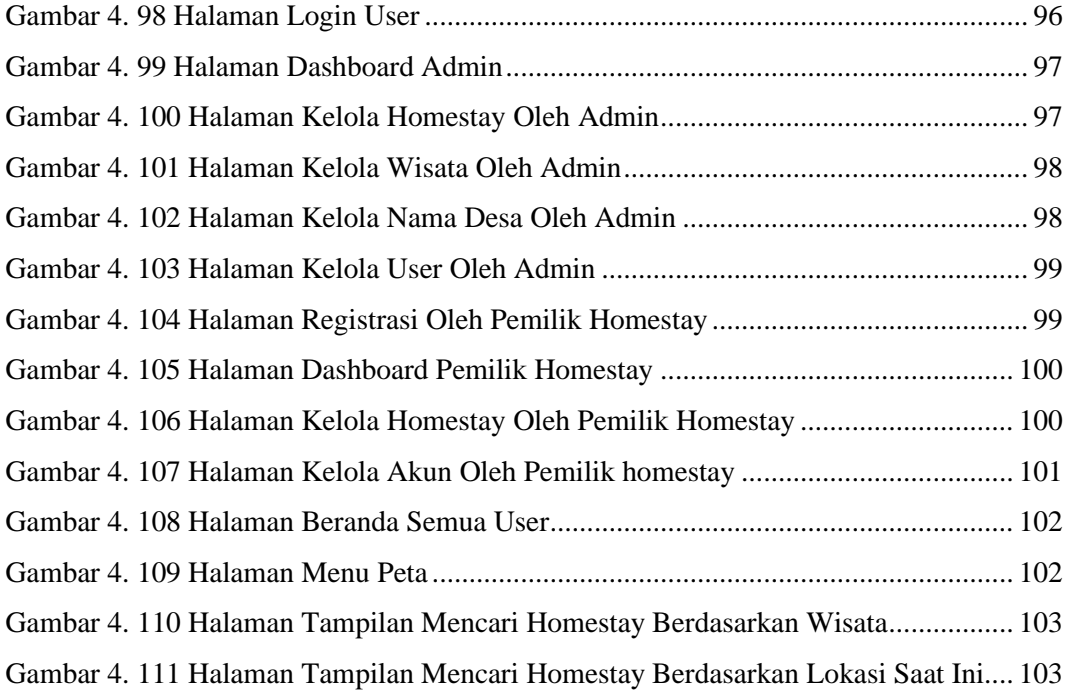